# Money Back Guarantee

Vendor: SAP

Exam Code: C\_TFIN22\_64

**Exam Name:** SAP Certified Application Associate -Management Accounting (CO) with SAP ERP 6.0 EHP4

Version: Demo

#### Exam A

#### **QUESTION 1**

Which of the following is the typical sequence of steps in an ASAP roadmap?

- A. Business blueprint -> Project preparation -> Final preparation -> Realization -> Go-live and support
- B. Project preparation -> Final preparation -> Business blueprint -> Realization -> Go-live and support
- C. Project preparation -> Business blueprint -> Realization -> Final preparation -> Go-live and support
- D. Project preparation -> Realization -> Business blueprint -> Final preparation -> Go-live and support

#### Correct Answer: C

#### **QUESTION 2**

Which of the following are the usage scenarios for Solution Manager? Note: There are 3 correct answers to this question.

- A. Implementation
- B. Optimization
- C. Retirement
- D. Operations
- E. Validation

#### Correct Answer: ABD

#### **QUESTION 3**

What does the SAP Web AS provide?

- A. Real-time data exchange with all SAP systems.
- B. Master data harmonization cross SAP NetWeaver.
- C. J2EE and ABAP in a single environment.
- D. Storage of all transactional documents in one single database.

#### Correct Answer: C

#### **QUESTION 4**

Which of the following is a typical sequence of steps in a Purchase to Pay process?

- A. Purchase requisition -> Purchase order -> Goods receipt -> Invoice verification Payment
- B. Purchase requisition -> Goods issue -> Purchase verification -> Invoice receipts Payment
- C. Purchase requisition -> Goods verification -> Purchase receipts -> Invoice receipts Payment
- D. Purchase order -> Purchase requisition -> Goods receipt -> Invoice verification Payment

#### Correct Answer: A

#### **QUESTION 5**

Which information is transferred when you settle an Internal Order to costing-based CO-PA?

- A. Cost component split of the order cost.
- B. Characteristic values of the settlement rule.
- C. Variance categories of the internal order.
- D. All information of the internal order master data.

#### Correct Answer: B

#### **QUESTION 6**

Which of the following are characteristics of Master Data? Note: There are 2 correct answers to this question.

- A. Is typically assigned to organizational levels.
- B. Must be assigned on client level.
- C. Is used long-term for multiple business processes.
- D. Cannot be changed after creation.
- E. Is a template for transactional data.

#### Correct Answer: AC

#### **QUESTION 7**

What is the name of the infrastructure that supports core business solutions in four subcomponents including people integration, information integration, process integration, and application platform?

- A. SAP NetWeaver
- B. SAP Business Process Management
- C. SAP Exchange Infrastructure
- D. SAP Web AS

#### Correct Answer: A

**QUESTION 8** Which planning transactions create secondary costs on the receivers?

Note: There are 2 correct answers to this question.

- A. Plan assessment
- B. Transfer of depreciations from Asset Accounting
- C. Transfer of personnel cost from HR
- D. Plan distribution
- E. Activity input planning

#### Correct Answer: AE

#### **QUESTION 9**

A customer wants to allocate internal and external costs, based on statistical key figure values, to the receivers. Which method do you choose?

- A. Assessment
- B. Overhead calculation
- C. Distribution
- D. Settlement

#### Correct Answer: A

#### **QUESTION 10**

What does the planner profile in cost center accounting determine?

- A. The available planning layouts.
- B. The required planning sequence.
- C. The available planning level.
- D. The available planning methods (for example, top-down, forecast).

#### Correct Answer: A

#### **QUESTION 11**

Which master data is required for a direct activity allocation? Note: There are 3 correct answers to this question.

- A. Activity type
- B. Cost center
- C. Allocation cycle
- D. Activity price
- E. Secondary cost element

#### Correct Answer: ABE

#### **QUESTION 12**

In January, you posted a headcount of 10 employees as an actual statistical key figure on a cost center. The key figure is defined as fixed value. In July, the headcount is reduced to 8 employees for the rest of the year. What headcount do you have to post?

- A. -2 in each period July to December.
- B. -2 in period July.
- C. 8 in each period July to December.
- D. 8 in period July.

#### Correct Answer: D

#### **QUESTION 13**

Which data do you need to set up an accrual calculation with the percentage method? Note: There are 2 correct answers to this question.

- A. Accrual settlement rules with percentage method.
- B. Secondary cost element (category 31) as accrual cost element.
- C. Primary cost element (category 3) as accrual cost element.
- D. Accrual allocation cycle with sender receiver segments.
- E. Cost center or internal order (order category 2) as credit object.

#### Correct Answer: CE

#### **QUESTION 14**

A company wants to prevent postings of more than 5000 EUR on cost centers by generating an error message. What do you recommend?

- A. Activating and using availability control for cost centers.
- B. Creating a substitution rule in the IMG.
- C. Creating a lock amount on the control tab in the cost center master data.
- D. Creating a validation rule in the IMG.

#### Correct Answer: D

#### **QUESTION 15**

A customer wants to perform cost center planning to reflect different expectations for the future. How can the customer create different plans in parallel?

- A. Use different versions.
- B. Use different costing variants.
- C. Use different planning areas.
- D. Use different valuation areas.

#### Correct Answer: A

#### **QUESTION 16**

A certain cost element has conflicting cost center assignments in the Default Account Assignment field (cost element master data) and in the Automatic Account Assignment table (IMG). What happens when a document is posted with this cost element?

- A. The Automatic Account Assignment (IMG) has a higher priority.
- B. An error message is displayed.
- C. The system prompts you in a dialog box.
- D. The Default Account Assignment (cost element master data) has a higher priority.

#### Correct Answer: A

#### **QUESTION 17**

A customer allocates a variety of cost elements from many cost centers to others by distribution cycles. The customer complains about the long duration and runtime. What do you recommend to shorten the runtime? Note: There are 2 correct answers to this question.

- A. Use cycle run groups for parallel processing.
- B. Use iteration within the cycles.
- C. Use assessment instead of distribution.
- D. Use an allocation structure within the distribution cycles.

#### Correct Answer: AC

#### **QUESTION 18**

Which of the following allocation methods in cost center accounting use secondary cost elements? Note: There are 3 correct answers to this question.

- A. Activity allocation
- B. Periodic reposting
- C. Distribution
- D. Overhead surcharges
- E. Assessment

#### Correct Answer: ADE

#### **QUESTION 19**

What do cost center categories allow you to do? Note: There are 2 correct answers to this question.

- A. Determine the use of cost centers in cost allocations.
- B. Provide default values for new cost centers (for example, block indicators).
- C. Restrict cost center planning to specific cost elements.
- D. Restrict the assignment of specific activity types.
- E. Determine the usage of cost centers for certain methods of activity allocation.

#### Correct Answer: BD

#### **QUESTION 20**

How is Work in Process (WIP) calculated on a product cost collector?

- A. Based on the standard cost estimate, independent of the valuation variant settings.
- B. Based on the target cost, depending on the order type settings.
- C. Based on actual cost, depending on the order status.
- D. Based on target cost, depending on the valuation variant settings.

#### Correct Answer: D

#### **QUESTION 21**

How can you use resource related billing for sales order items?

A. Assign production orders with BOMs and routings.

- B. Use a Requirement class with an indicator set for resource related billing.
- C. Use Easy Cost Planning and Execution Services.
- D. Assign Dynamic Item Processor (DIP) profiles.

#### Correct Answer: D

#### **QUESTION 22**

A customer asks you to explain the category price variances received on production orders. What could be the reason for price variances? Note: There are 2 correct answers to this question.

- A. The activity types were consumed from different cost centers.
- B. The master data of the consumed materials is V price indicated.
- C. The valuation variants of the cost estimate and the production order are different.
- D. The respective routing has changed.

#### Correct Answer: BC

#### **QUESTION 23**

When do you calculate variances for a production order with order controlling?

- A. At the end of each period, independent of the order status.
- B. After the final delivery of the production order.
- C. After the first partial delivery of the production order.
- D. After the final confirmation for the last operation.

#### Correct Answer: B

#### **QUESTION 24**

A customer wants you to explain the results of the preliminary costing of a production order. How are the results determined?

- A. The actual quantities are valuated with plan values.
- B. The costs are determined by the cost estimate of the reference order.
- C. The standard cost estimate is copied from the material master and adjusted by the order quantity.
- D. The quantity structure in the production order is valuated by the costing variant settings.

#### Correct Answer: D

#### **QUESTION 25**

What is the prerequisite for sales order controlling?

- A. The sales order item must have a cost object assigned by a requirement class.
- B. The cost object of the sales order item must be created manually in the sales order.
- C. A product cost collector must be assigned to the sales order item.
- D. A valuated customer order special stock must be assigned to the sales order item.

#### Correct Answer: A

#### **QUESTION 26**

A customer wants to allocate overhead costs to a production order. How can the customer achieve that? Note: There are 3 correct answers to this question.

- A. Use routings and work centers.
- B. Define an assessment cycle.
- C. Use a template.
- D. Use a costing sheet.
- E. Use indirect activity allocation.

To Read the Whole Q&As, please purchase the Complete Version from Our website.

## **Trying our product !**

- ★ 100% Guaranteed Success
- ★ 100% Money Back Guarantee
- ★ 365 Days Free Update
- ★ Instant Download After Purchase
- ★ 24x7 Customer Support
- ★ Average 99.9% Success Rate
- ★ More than 69,000 Satisfied Customers Worldwide
- ★ Multi-Platform capabilities Windows, Mac, Android, iPhone, iPod, iPad, Kindle

### **Need Help**

Please provide as much detail as possible so we can best assist you. To update a previously submitted ticket:

100%

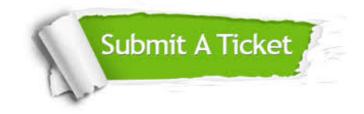

One Year Free Update Free update is available within One Year after your purchase. After One Year, you will get 50% discounts for updating. And we are proud to boast a 24/7 efficient Customer Support system via Email. Money Back Guarantee To ensure that you are spending on quality products, we provide 100% money back guarantee for 30 days from the date of purchase.

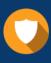

We respect customer privacy. We use McAfee's security service to provide you with utmost security for your personal information & peace of mind.

Security & Privacy

#### Guarantee & Policy | Privacy & Policy | Terms & Conditions

Any charges made through this site will appear as Global Simulators Limited. All trademarks are the property of their respective owners.

Copyright © 2004-2015, All Rights Reserved.